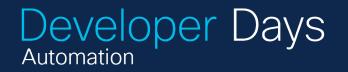

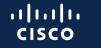

The bridge to possible

**66//99** 

## Crosswork Router Automation Ki Golden Config Templates

December 6, 2023 One Penn Plaza, NY

Wai Tai, Senior Software Architect 7 • 1 Ravichandran Venkataraman, Technical Marketing Engineering Technical Leader

# Agenda

© 2023 Cisco and/or its affiliates. All rights reserved. Cisco Public

- •RAK: Golden Config Templates
- Templates in networking
- Templates in NSOQuick Recap: Device Templates
- •Golden Config Templates
  - Why
  - What
  - How
  - Together with Crosswork
     Workflow Manager
- Questions

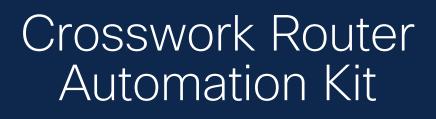

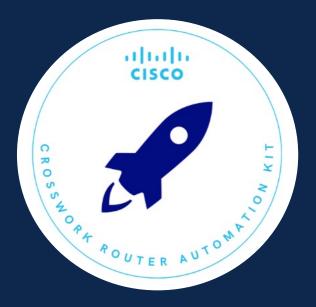

© 2023 Cisco and/or its affiliates. All rights reserved. Cisco Public

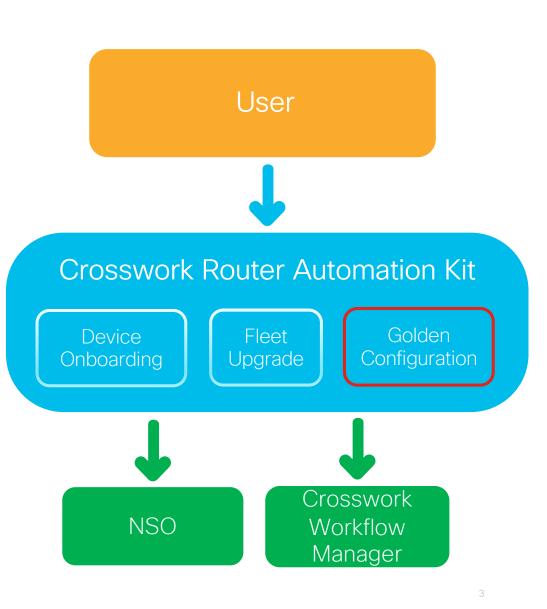

# What is a template in networking domain?

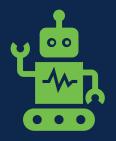

- A predefined configuration or blueprint used for setting up and managing network devices and services.
- Templates are designed to simplify and standardize the <u>deployment and management of</u> <u>network configurations</u>, ensuring <u>consistency and efficiency</u> in network operations.

## Templates in NSO

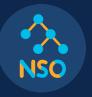

© 2023 Cisco and/or its affiliates. All rights reserved. Cisco Public

#### Service Templates

- Part of NSO packages
- Gets loaded upon NSO startup

Device Templates

- Dynamically created by operator as needed and stored as NSO configuration
- Applied on a device using action apply-template

# Quick Recap: Device Templates

## Device Templates

 Created as part of NSO configuration for manipulating config data in the device tree

| ncs(config)# show full-configuration devices template<br>devices template snmp1<br>ned-id cisco-ios-cli-3.8<br>config<br>ios:snmp-server community {\$COMMUNITY} RO | <pre>ncs(config)# devices device ce2 apply-template template-name \     snmp1 variable { name COMMUNITY value 'FUZBAR' } ncs(config)# show configuration   devices device ce2     config     ios:snmp-server community FUZBAR RO   ! </pre> |
|----------------------------------------------------------------------------------------------------|----------------------------------------------------------------------------------------------------|
| !<br>                                                                                                    | ncs(config)# commit dry-run outformat native                                                                                                    |
| :<br>!                                                                                                    | native {<br>device {                                                                                                    |
|                                                                                                    | name ce2                                                                                                    |
|                                                                                                    | <pre>data snmp-server community FUZBAR RO }</pre>                                                                                                    |
| © 2022. Cisco and/or its affiliatos. All rights resourced. Cisco Dublic                                                                                             | ncs(config)# commit<br>Commit complete.                                                                                                    |

## Why Golden Config Templates?

- Take advantage of capabilities in Device & Service Templates
- Add support of Jinja2 template engine
- Allow the same configuration to be easily applied through automation across multiple devices on the network resulting in consistent, compliant and accurate device configurations
- Provide support for check-sync, dry-run, FastMap, audit and remediation
- Provide support through Workflows to manage and apply device templates, schedule configuration audit, and remediation

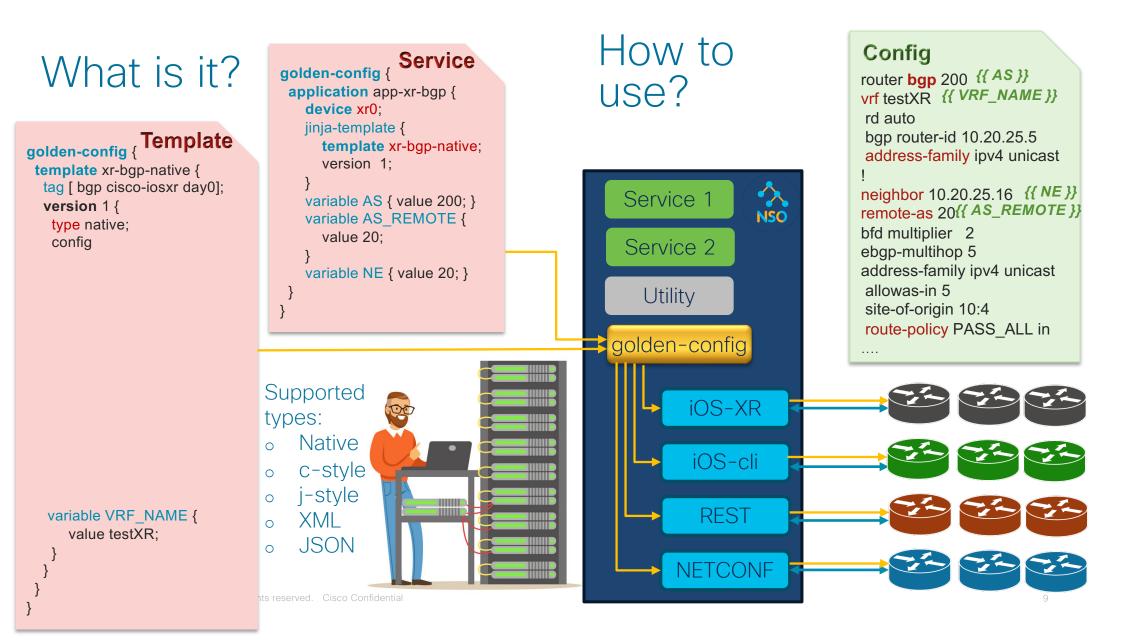

## **YANG Models**

| module: golden-config    |     |  |  |  |
|--------------------------|-----|--|--|--|
| +rw golden-config        |     |  |  |  |
| +rw template* [name]     |     |  |  |  |
| +rw name string          |     |  |  |  |
| +rw tag* string          |     |  |  |  |
| +rw version* [id]        |     |  |  |  |
| +rw id string            |     |  |  |  |
| +rw type? enumerat:      | ion |  |  |  |
| +rw mode? enumerat:      | ion |  |  |  |
| ,<br>  +rw config string |     |  |  |  |
| +rw variable* [name]     |     |  |  |  |
| +rw name string          |     |  |  |  |
| +rw value string         |     |  |  |  |
|                          |     |  |  |  |
| module: golden-config    |     |  |  |  |
| +rw golden-config        |     |  |  |  |
|                          |     |  |  |  |

+--action get-template

+--action get-application

+--action update-application

+--rw actions

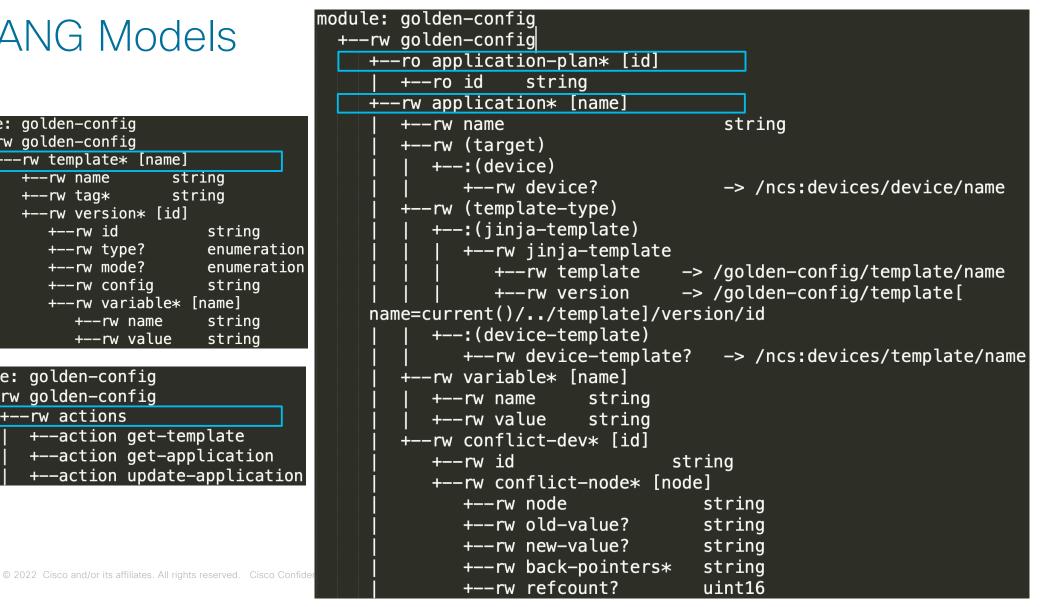

#### Example Template: YANG and Payload

| module: gol       | den-config              |             |  |  |  |  |
|-------------------|-------------------------|-------------|--|--|--|--|
| +rw golden-config |                         |             |  |  |  |  |
| +rw               | template* [nam          | ne]         |  |  |  |  |
| <u> </u>          | rw name                 | string      |  |  |  |  |
| +                 | ∙rw tag*                | string      |  |  |  |  |
| +                 | • <b>rw version*</b> [: | id] -       |  |  |  |  |
|                   | +rw id                  | string      |  |  |  |  |
|                   | +rw type?               | enumeration |  |  |  |  |
|                   | +rw mode?               | enumeration |  |  |  |  |
|                   | +rw config              | string      |  |  |  |  |
|                   | +rw variable            | e* [name]   |  |  |  |  |
|                   | +rw name                | string      |  |  |  |  |
|                   | +rw value               | e string    |  |  |  |  |

© 2022 Cisco and/or its affiliates. All rights reserved. Cisco Confidential

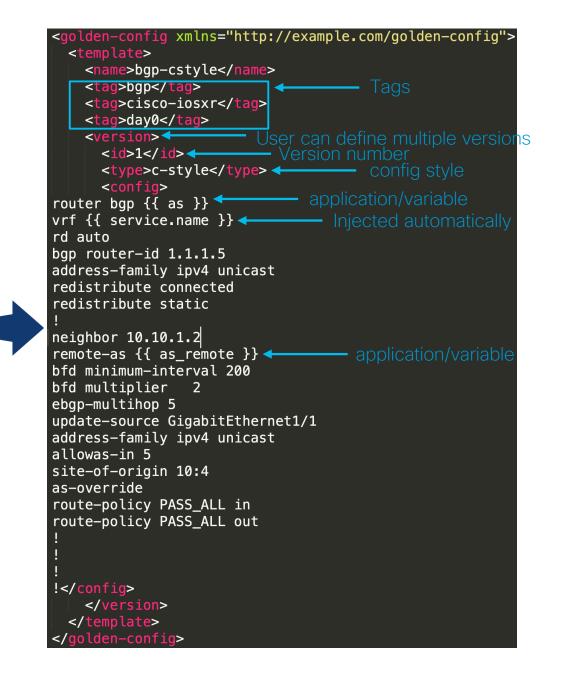

| module: golden-config                                               |                                                                                                    |
|---------------------------------------------------------------------|----------------------------------------------------------------------------------------------------|
| +rw golden-config                                                   |                                                                                                    |
| +rw application* [name]                                             |                                                                                                    |
| +rw name                                                            | string                                                                                                    |
| +rw (target)                                                        |                                                                                                    |
| +:(device)                                                          |                                                                                                    |
| +rw device?                                                         | <pre>-&gt; /ncs:devices/device/name</pre>                                                                       |
| + <u>rw (template-type)</u>                                         | vala meteora in terreta de la valancia debratela de la constructiva de la constructiva de la constructiva de la |
| +:(jinja-template)                                                  |                                                                                                    |
| +rw jinja-template                                                  |                                                                                                    |
| +rw template →                                                      | <pre>&gt; /golden-config/template/name</pre>                                                                    |
| +rw version                                                         | <pre>&gt; /golden-config/template[</pre>                                                                        |
| <pre>name=current()//template]/</pre>                               | version/id                                                                                                    |
| +:(device-template)                                                 |                                                                                                    |
| <pre>+rw device-template?</pre>                                     | -> /ncs:devices/template/name                                                                                   |
| +rw variable* [name]                                                |                                                                                                    |
| +rw name string                                                     |                                                                                                    |
| +rw value string                                                    |                                                                                                    |
| +rw conflict-dev* [id]                                              |                                                                                                    |
| +rw id st                                                           | ring                                                                                                    |
| +rw conflict-node* [nod                                             | e]                                                                                                    |
| +rw node                                                            | string                                                                                                    |
| +rw old-value?                                                      | string                                                                                                    |
| +rw new-value?                                                      | string                                                                                                    |
| +rw back-pointers*                                                  | string                                                                                                    |
| +rw refcount?                                                       | uint16                                                                                                    |
| +ro application-plan* [id]                                          |                                                                                                    |
| +ro id string                                                       |                                                                                                    |
| © 2022 Cisco and/or its affiliates. All rights reserved. Cisco Cont | fidential                                                                                                    |

#### Example Application: YANG and Payload

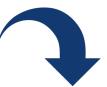

| <pre>goldenconfig xmlns="http://example.com/</pre> |
|----------------------------------------------------|
| olden-config">                                     |
| <application></application>                        |
| <id>app-bgp-cstyle</id>                            |
| <device>xr0</device> < Target device               |
| <jinja-template></jinja-template>                  |
| <pre><template>bgp-cstyle</template></pre>         |
| <pre><version>1</version></pre>                    |
|                                                    |
| <variable> - Variable list</variable>              |
| <name>as</name>                                    |
| <value>200</value>                                 |
|                                                    |
| <variable></variable>                              |
| <pre><name>as_remote</name></pre>                  |
| <value>40</value>                                  |
|                                                    |
|                                                    |
| /goldenconfig>                                     |

## Use of Jinja2

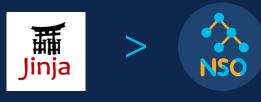

© 2023 Cisco and/or its affiliates. All rights reserved. Cisco Public

# Widely used Template engine for Network Automation

- <u>Render your first network configuration</u> <u>template using Python and Jinja2</u>
- <u>Generate Cisco Configuration Template</u>
   <u>Using Python3, Jinja2</u>
- <u>Generate Cisco Layer2 Switch Config</u> <u>from Port Management Table and Jinja2</u> <u>Template</u>
- Jinja2 Tutorial Loops and Conditions

many more....

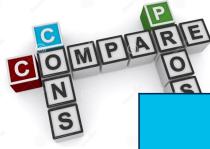

## **Templates Comparison**

| Comparison Point                                                                                                    | Service<br>Template | Device<br>Template | GC<br>Template |
|----------------------------------------------------------------------------------------------------|---------------------|--------------------|----------------|
| Independent of use case specific NSO<br>Package                                                                                                    | ×                   | $\checkmark$       | $\checkmark$   |
| Device native config                                                                                                    | ×                   | ×                  | $\checkmark$   |
| No knowledge of service/ned YANG model                                                                                                    | ×                   | ×                  | $\checkmark$   |
| Supports Dry-run                                                                                                    | $\checkmark$        | $\checkmark$       | $\checkmark$   |
| <ul> <li>FastMap Features</li> <li>Free Deletes</li> <li>Propagate Updates/Easy Remediation</li> <li>Reconciliation</li> <li>Retry etc.</li> </ul> | $\checkmark$        | ×                  | $\checkmark$   |
| Template tagging – group operations                                                                                                    | ×                   | ×                  | $\checkmark$   |
| Programming capabilities                                                                                                    | $\checkmark$        | ×                  | $\checkmark$   |

© 2022 Cisco and/or its affiliates. All rights reserved. Cisco Confidential FastMap + Template Engine = Golden Config Templates

# Together with Crosswork Workflow Manager

## Golden Config (GC) Application w/ workflow

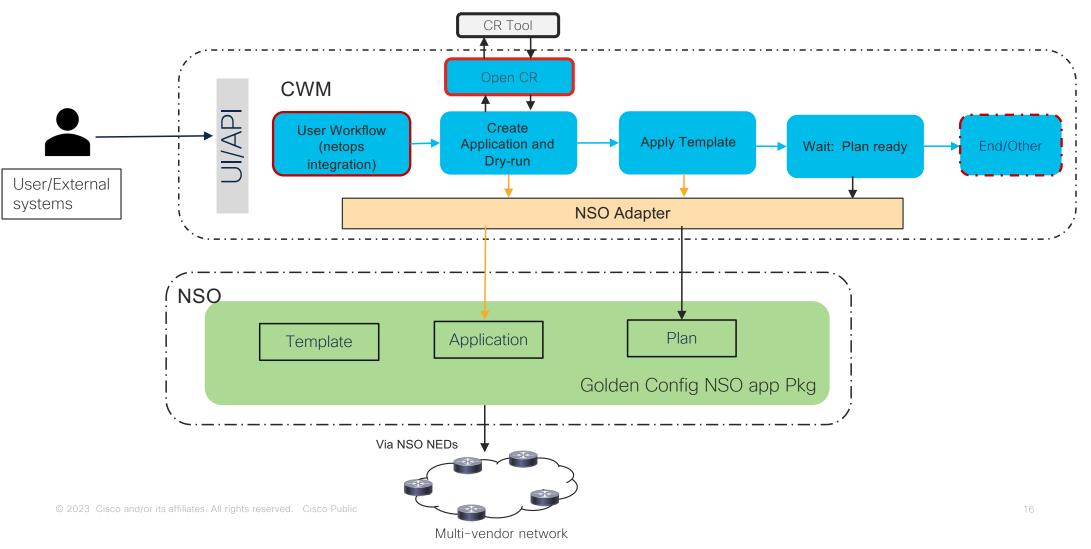

/orkflow

Customizable

## GC Compliance and Remediation workflow

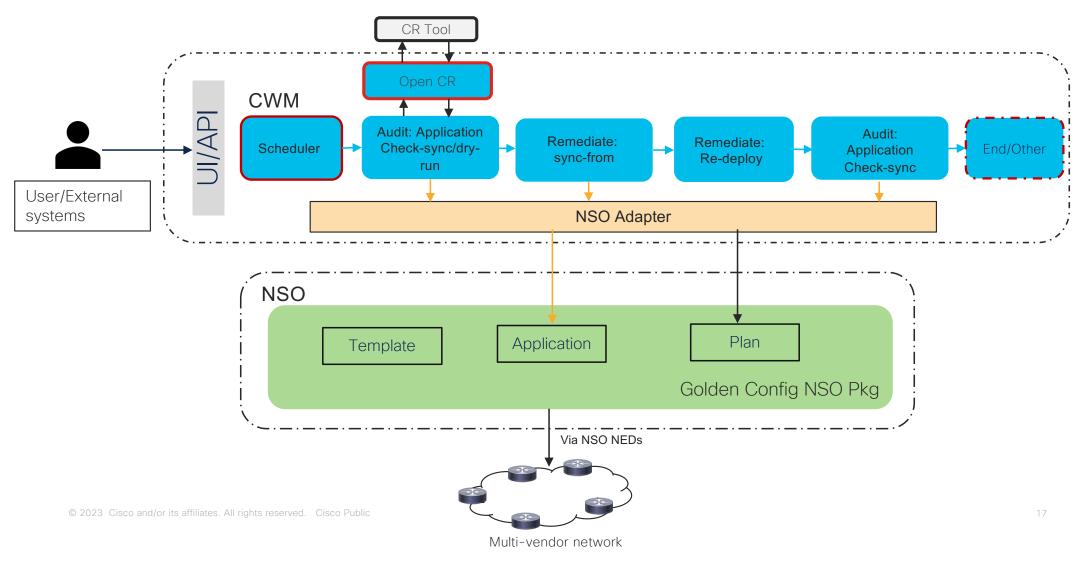

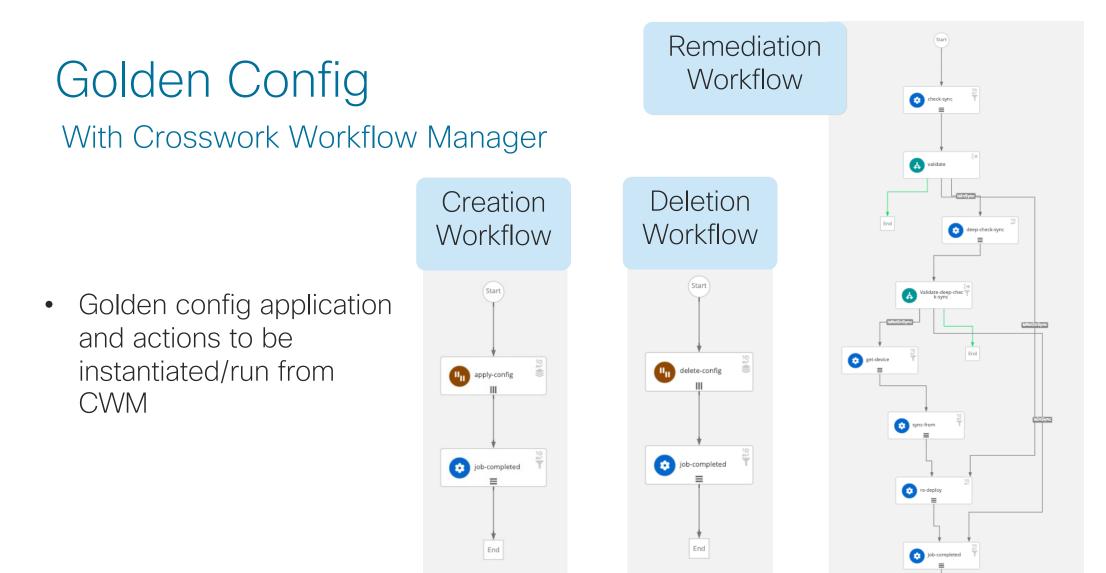

# Demo

Golden Config Templates through NSO

# Demo

Workflows for working with Golden Config Templates

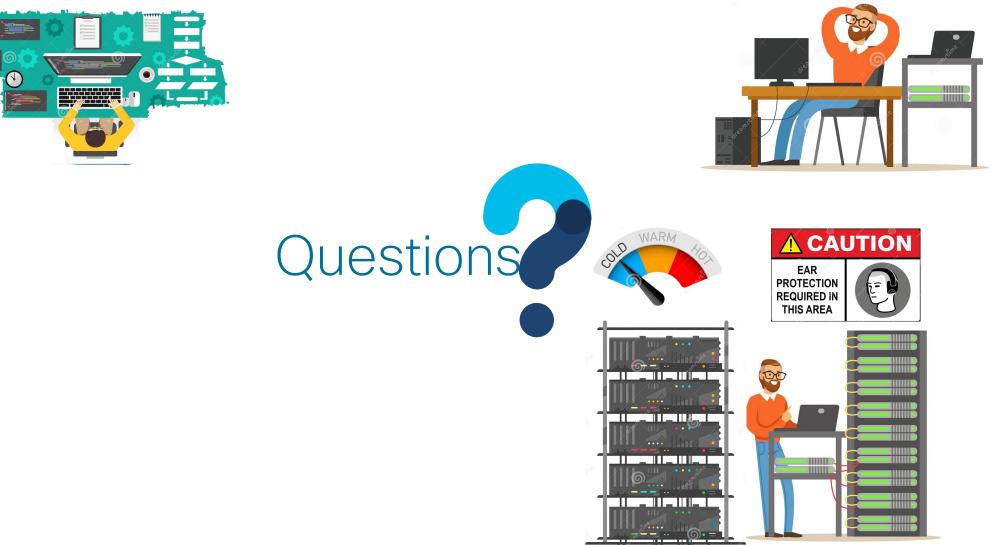

© 2023 Cisco and/or its affiliates. All rights reserved. Cisco Public

# Join us for Lab Tomorrow 11am – 1pm

# **CISCO** The bridge to possible